# Regolare l'impostazione del volume su SPA525G o SPA525G2  $\overline{\phantom{a}}$

## **Obiettivo**

 Questo comando mostra come regolare l'impostazione del volume per il chiamante in ingresso.

## Dispositivi interessati

SPA525G SPA525G2

#### Processo

#### Regolazioni volume suoneria

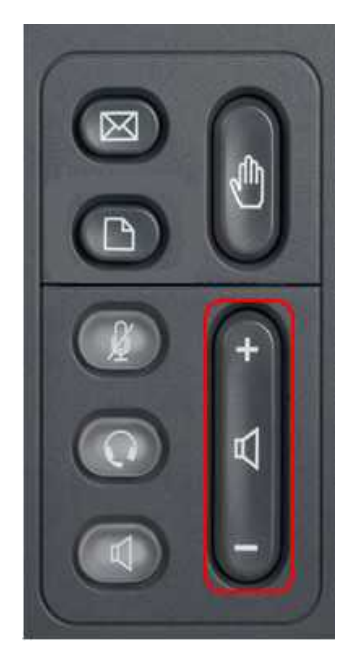

Con il regolatore del volume, scorrere verso l'alto e verso il basso per regolare il volume del suonatore sul volume desiderato.